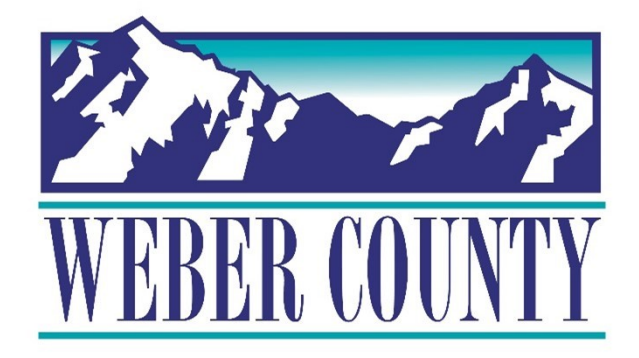

# Job Aid: Payroll-15i: Self-Service - View Payslip

Last Update: 5/26/22

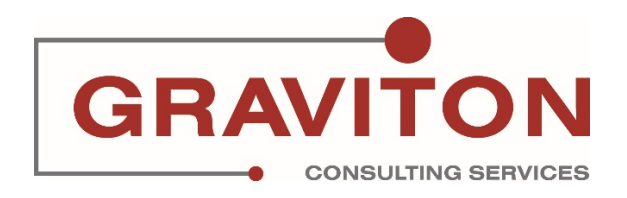

#### **Document Version History**

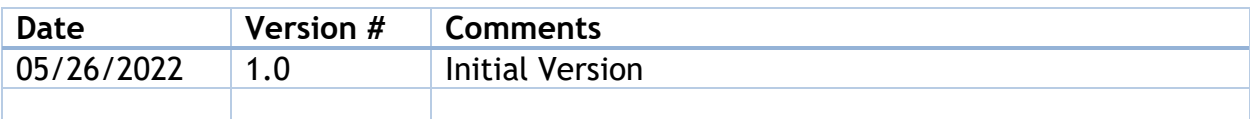

## **Pre-Requisites/ Job Descriptions**

This job aid is applicable to the following Oracle Cloud job descriptions:

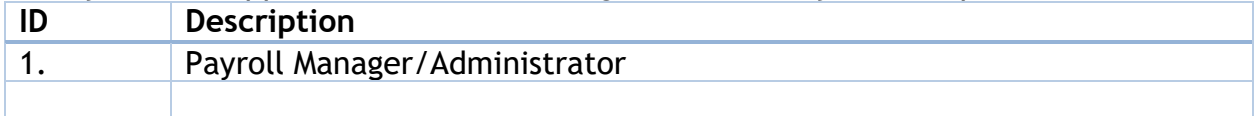

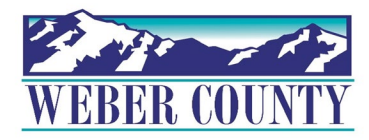

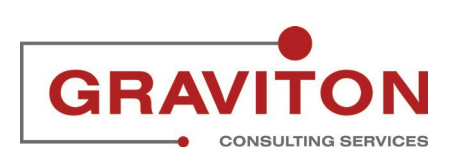

Job aid - Payroll-15i: Self-Service - View Payslip

### STEP 1

## **Click Navigator or Home**

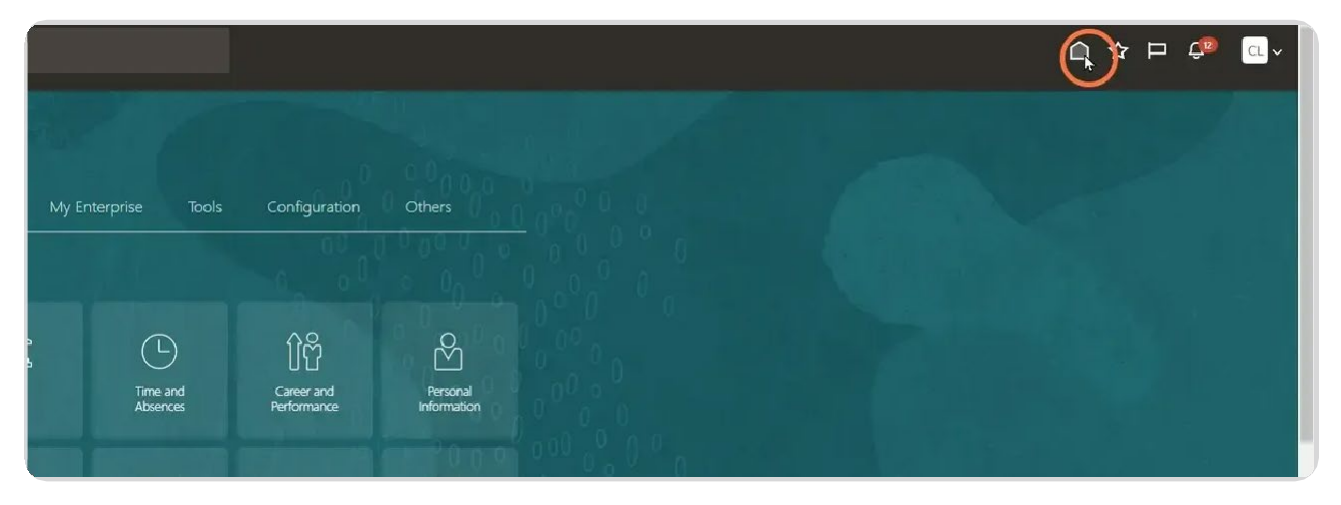

STEP 2

## **Click Me**

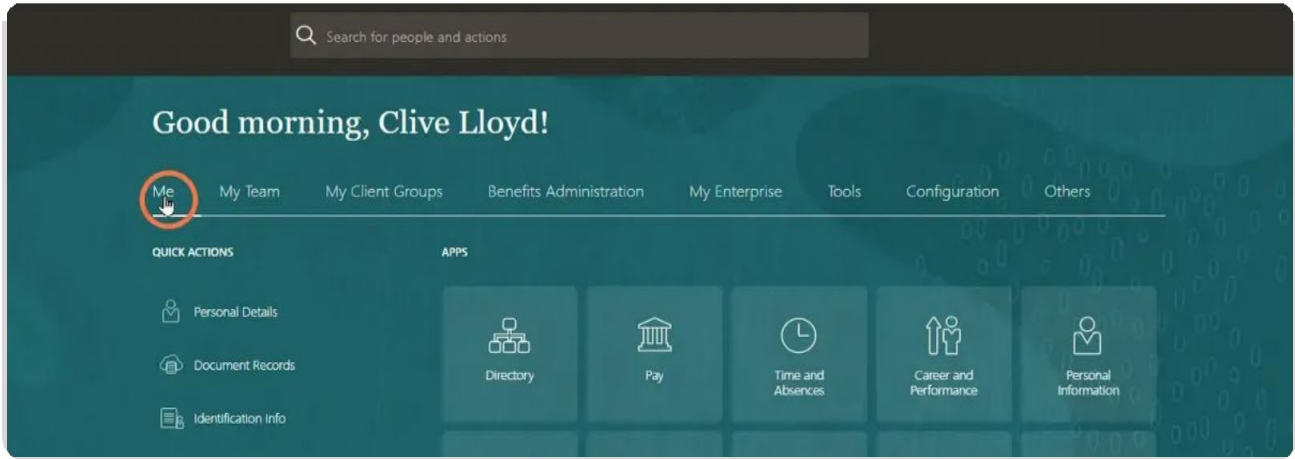

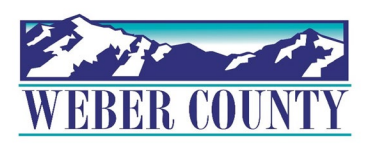

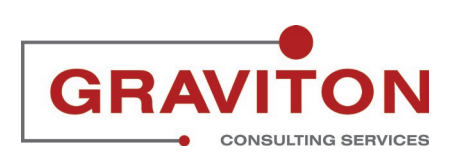

#### STEP 3

## **Click Pay**

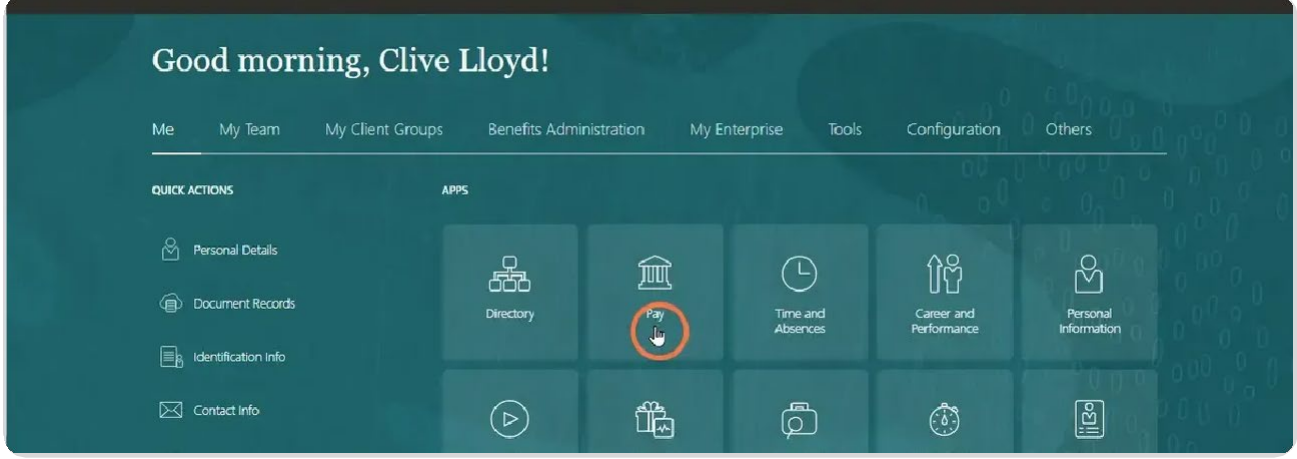

STEP 4

## **Click My Payslips**

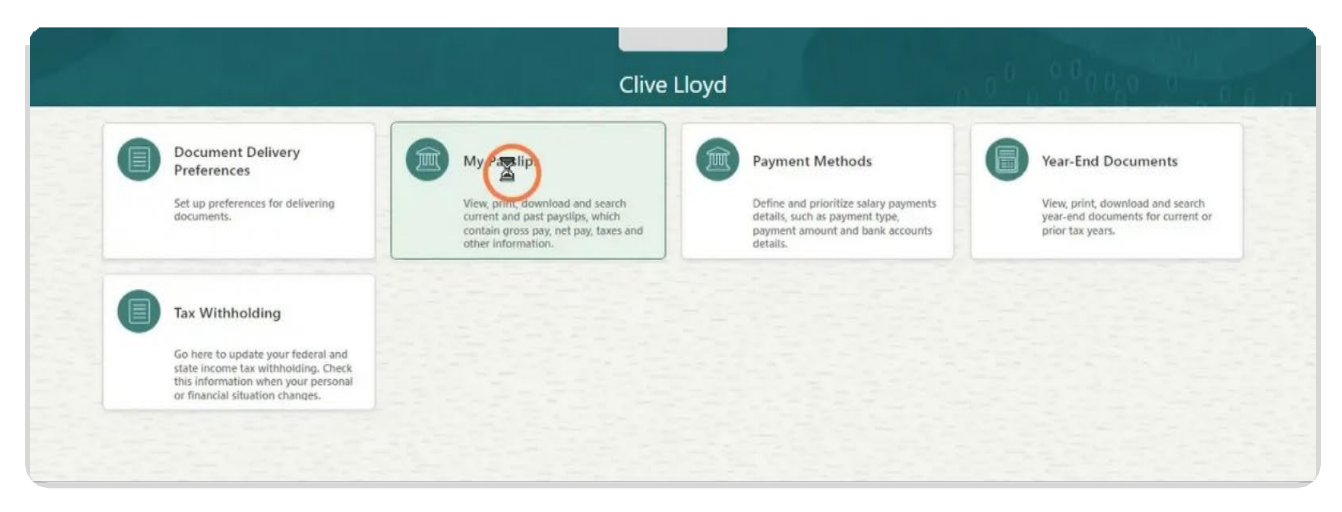

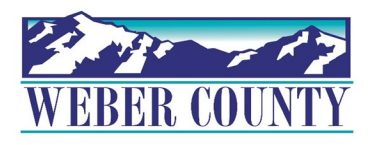

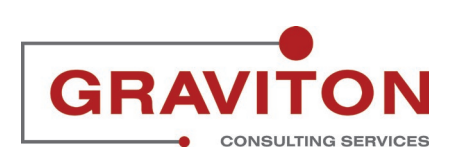

Job aid - Payroll-15i: Self-Service - View Payslip

#### STEP 5

## **Click on the Hyperlink for the appropriate pay period**

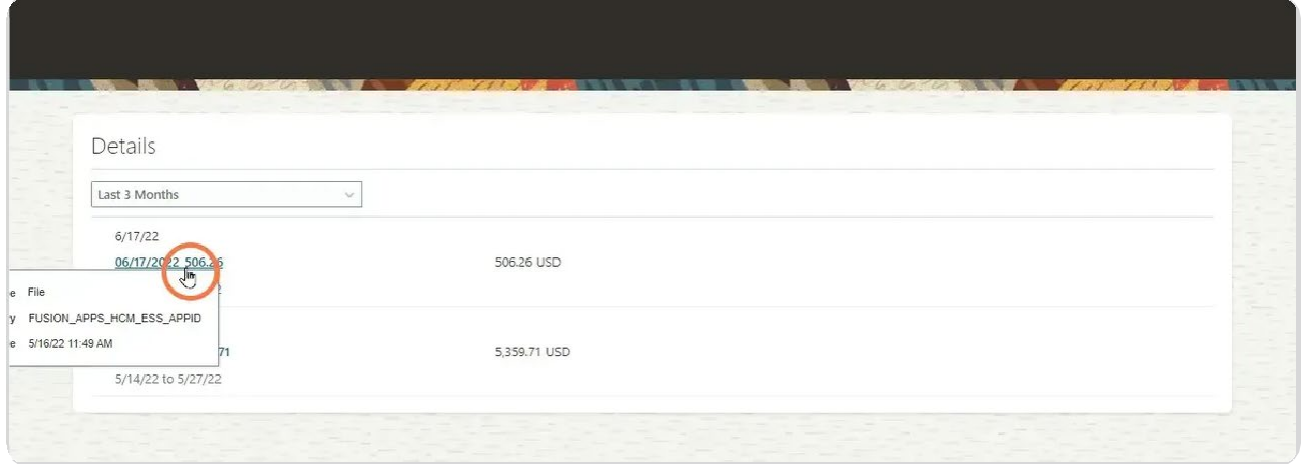

STEP 6

## **Open or Save PDF**

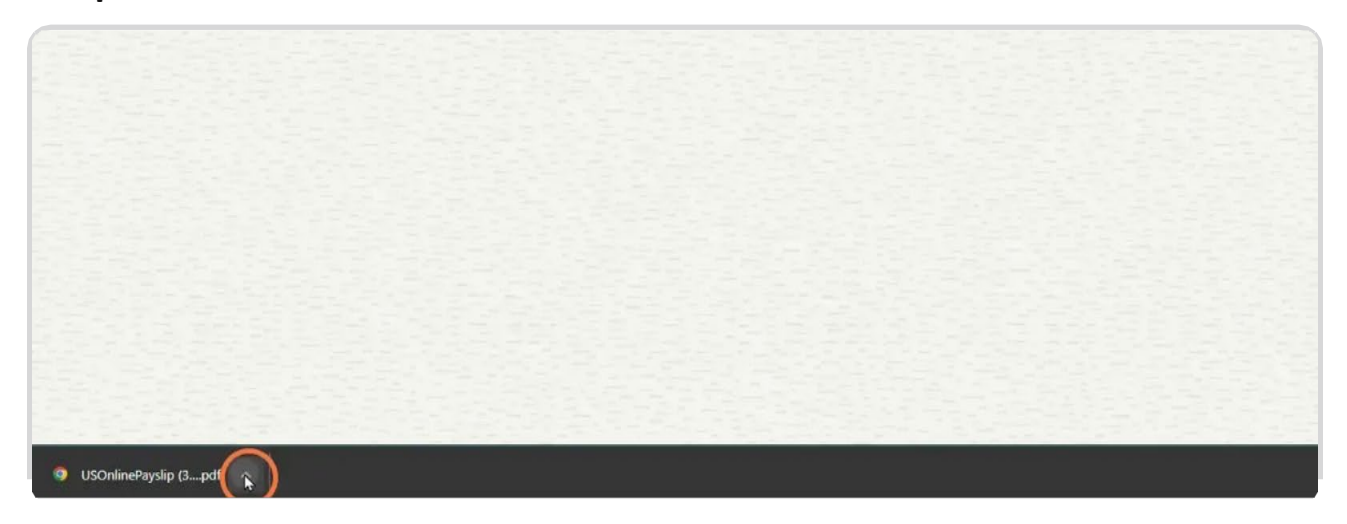

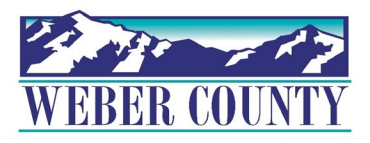

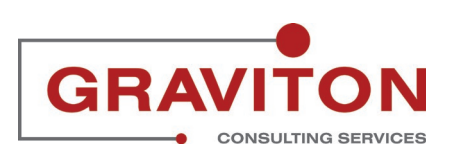

Job aid - Payroll-15i: Self-Service - View Payslip